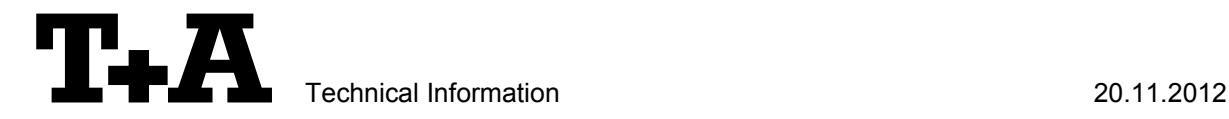

# **RS232** control of K6.

The DVD-Surround-Receiver K6 with Crestron compatible software (see appendix 2) is compatible to be controlled by a connected control-system having a RS232 serial output port (PC, CRESTRON home automation system etc.) through the RS232/R-Link interface adapter.

For details about connecting and operating the adapter see the user manual of the adapter "UM\_RS232\_Adapt.doc".

Settings for the RS232 interface of the control device are as follows:

Baud rate: 115.200 Data bits: 8 Stop bits: 1 Parity: none Flow Control: none

# **T+A RS\_232 Protocol**

The R-series devices use the standard T+A RS232 command protocol as described in detail in the documents "TA\_RS232\_protocol.doc" and "RS\_232\_Command\_Codes.doc".

## **Format of the command telegrams**

A command telegram to the R-system master device consists of 6 bytes. The complete telegram should be sent without pauses between the bytes.

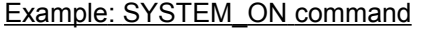

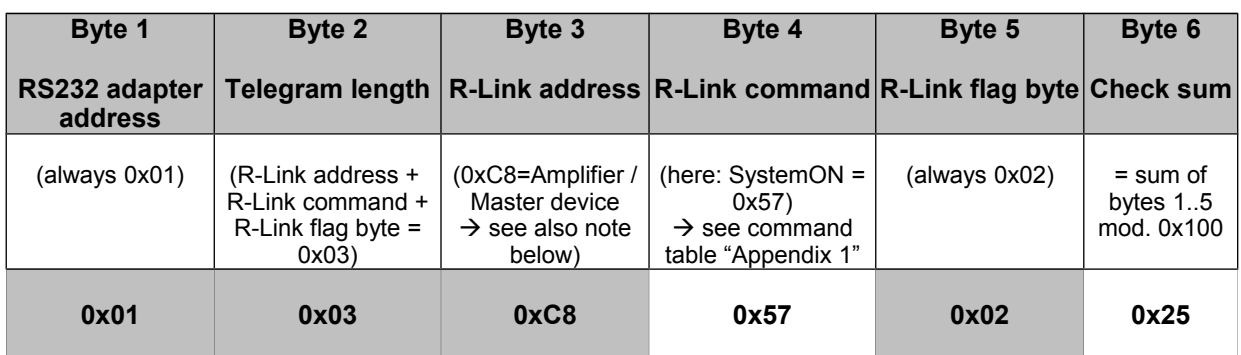

**Byte 1, 2, 3, 5** : these bytes have the fixed values as shown in the table above for all R-system master devices

- **Byte 4** : R-Link command according to the table of RCII commands (see "RS\_232\_Command\_Codes.doc")
- **Byte 6** : check sum == (byte1+byte2+byte3+byte4+byte5) modulo 0x100

## **Note :**

The R-Link address **0xC8** is used for all standard amplifier commands.

There exist a few additional commands (system commands) for some special functions. For these commands the address **0xC4** has to be used. Currently this is only needed for requesting the status information which is normally not necessary due to the fact that the status is automatically pushed after changing.

## **Format of the acknowledge (ACK) telegrams**

The R-System master device will process each received command telegram and it will send an acknowledge telegram approx. 25...35 ms after receiving the command.

The ACK telegram consists of 2 bytes:

**Byte 1** is the RS232 address of the command telegram received before (=byte 1 of the command  $telegram = 0x01$ ).

**Byte 2** is the acknowledge byte. If this byte is equal to the check sum of the command telegram (byte\_6 of the command) then the command was received correctly. If byte\_2 has a value different from the check sum of the command, an error has occurred (see table below).

**Format of the ACK telegram:**

| Byte 1        | Byte 2                                                                                                    |                                                                                     |
|---------------|----------------------------------------------------------------------------------------------------|-------------------------------------------------------------------------------------|
| RS232 address | <b>ACK byte</b>                                                                                                    |                                                                                     |
| 0x01          | $=$ check sum of command:<br>$=$ check sum $-1$ :<br>$=$ check sum $-2$ :                                                                                                    | command correctly received<br>command ignored (system busy)<br>command not executed |
|               | Note:<br>If no ACK telegram is received within 35 milli-seconds after sending a command, there is either a<br>hardware problem (cable etc.) or the telegram is erroneous (wrong address, wrong check sum ) |                                                                                     |

After the ACK telegram, the master device is ready for the next command.

# **Special System Commands**

The software versions that include the "extended control" feature (see Appendix 2) will automatically 'push' status information about the K6 status. Additionally this status can be requested by sending the command 0x64 (Status\_1) or 0x43 (Status\_2) to the RLink-address 0xC4. Responses are as follows:

## **Status 1:**

The STATUS\_1 command to the master is answered by a 8 byte long status telegram having the following format:

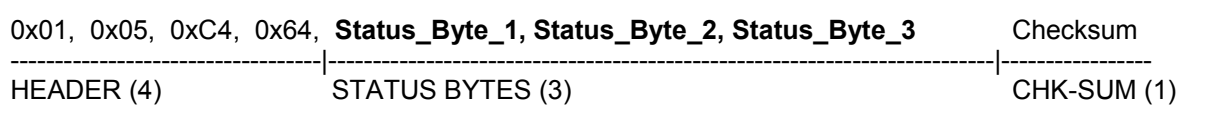

The 4 header bytes (0x01/0x05/0xC4/0x64) are constant. The 3 status bytes are defined as follows:

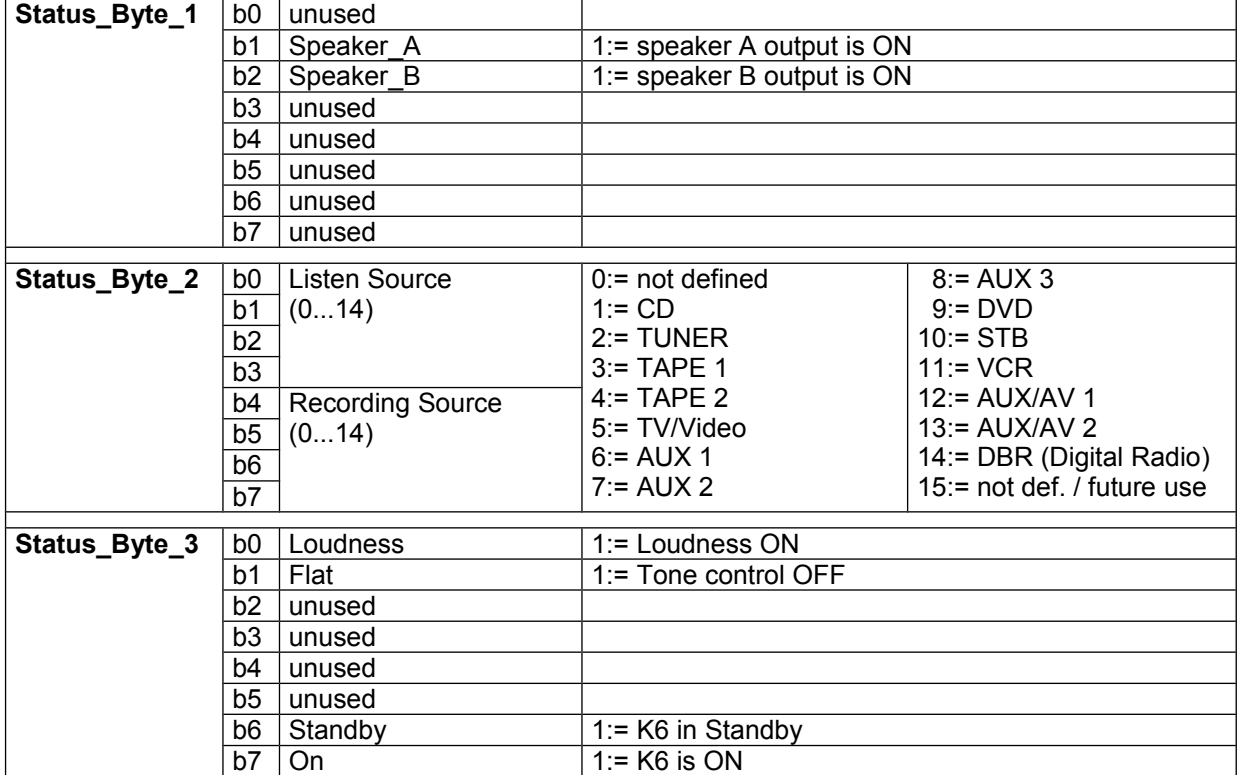

## **Status 2:**

The STATUS\_2 command to the master will be answered by a 10 byte long status telegram having the following format:

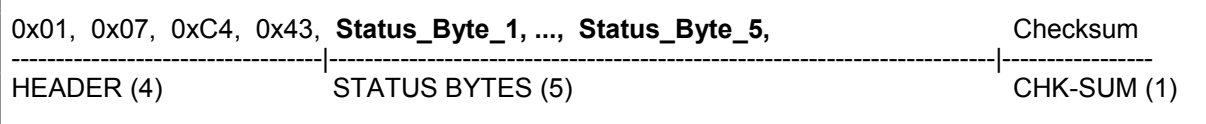

The 4 header bytes (0x01/0x07/0xC4/0x43) are constant. The 5 status bytes are defined as follows:

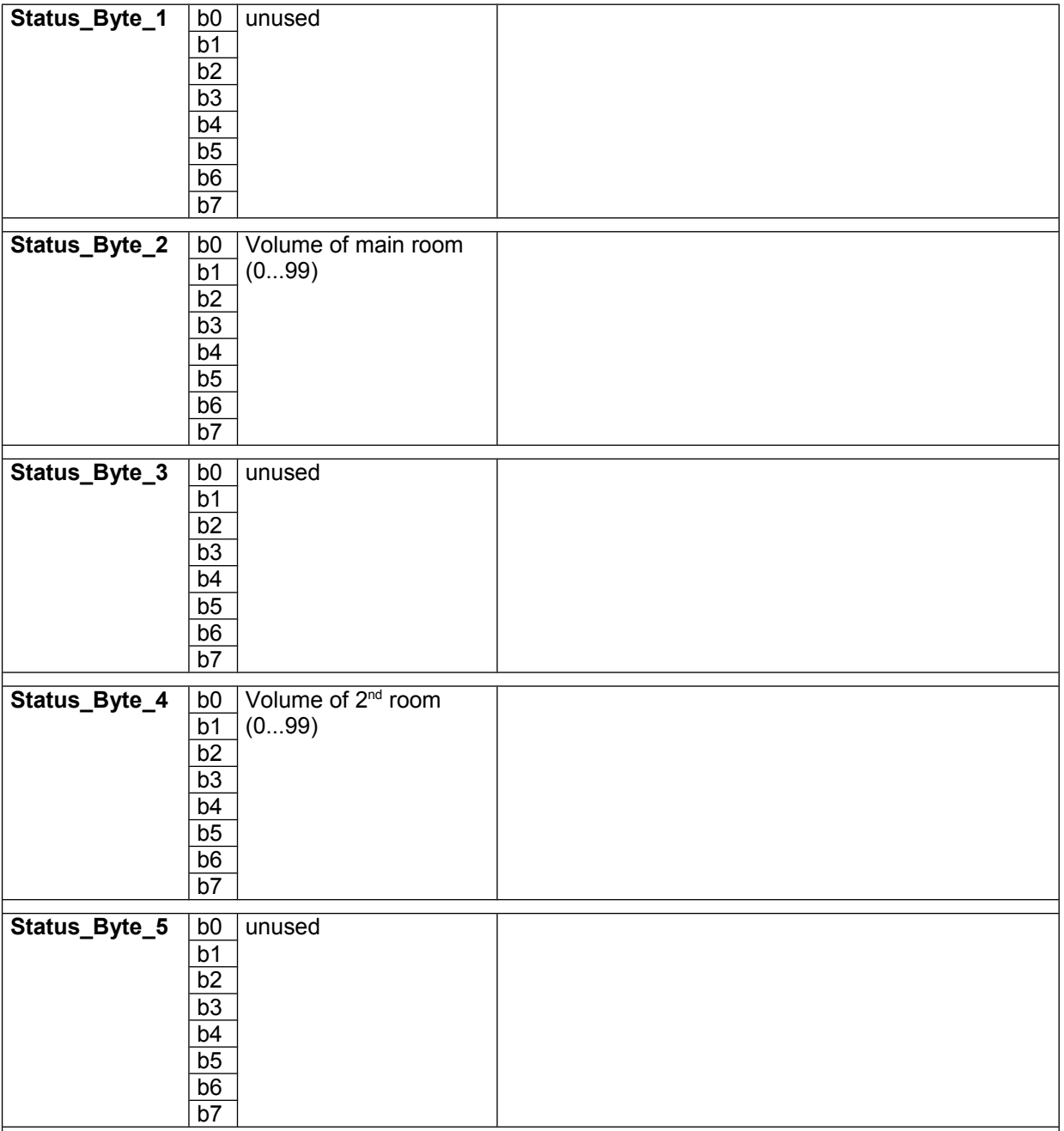

# **Appendix 1: List of Master (Amplifier) commands (Address 0xC8)**

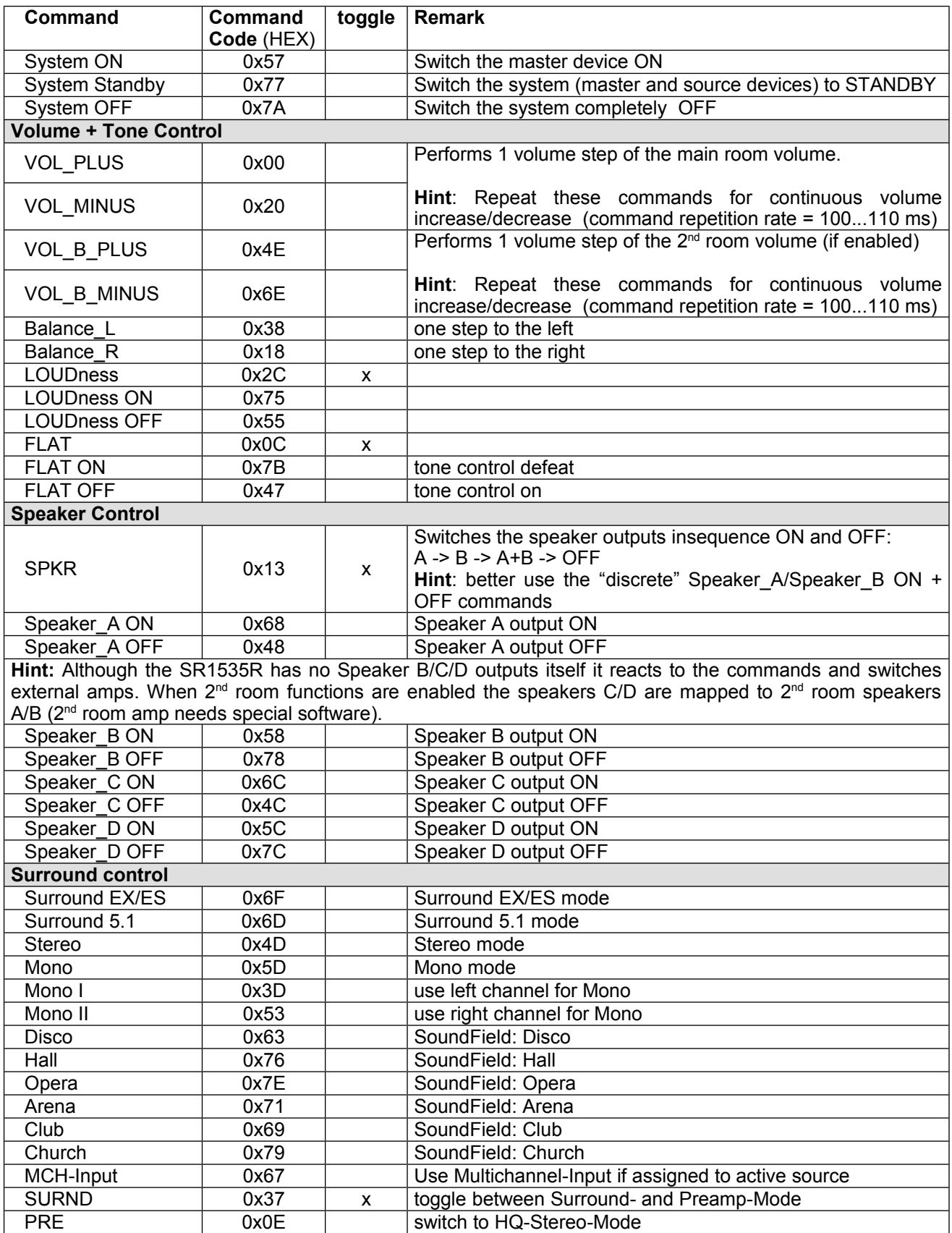

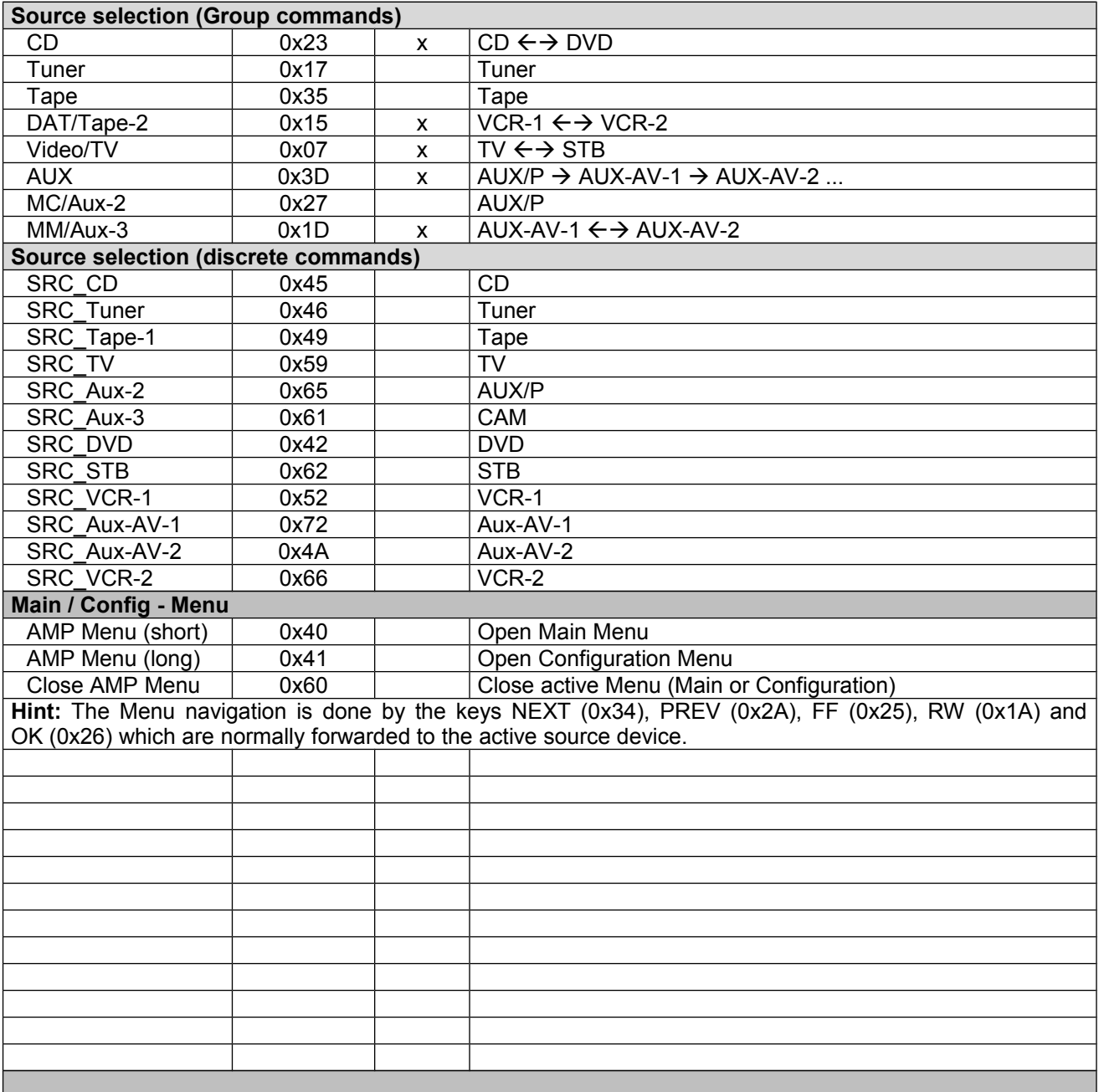

### **Appendix 2: List of compatible software Versions for K6**

### **K6-PAL / SCART:**

Basic functions (can be controlled by RS232 commands) Display-Controller V1.30 and later DVD-Controller V3.13 and later

Extended functions (sends status compatible with T+A Crestron Macro V1.40) Display-Controller V1.37 and later DVD-Controller V3.13 and later

## **K6-PAL / Component Video:**

Basic functions (can be controlled by RS232 commands) Display-Controller V3.10 and later DVD-Controller V5.11 and later

Extended functions (sends status compatible with T+A Crestron Macro V1.40) Display-Controller V3.16 and later DVD-Controller V5.11 and later

#### **K6-NTSC / Component Video:**

Basic functions (can be controlled by RS232 commands) Display-Controller V2.10 and later DVD-Controller V4.11 and later

Extended functions (sends status compatible with T+A Crestron Macro V1.40) Display-Controller V2.13 and later DVD-Controller V4.11 and later

The Display-Controller with basic functions do support a requestable status but we recommend not using this feature. The information of this old requestable status is different from the new status introduced with the T+A Crestron Macro V1.40.